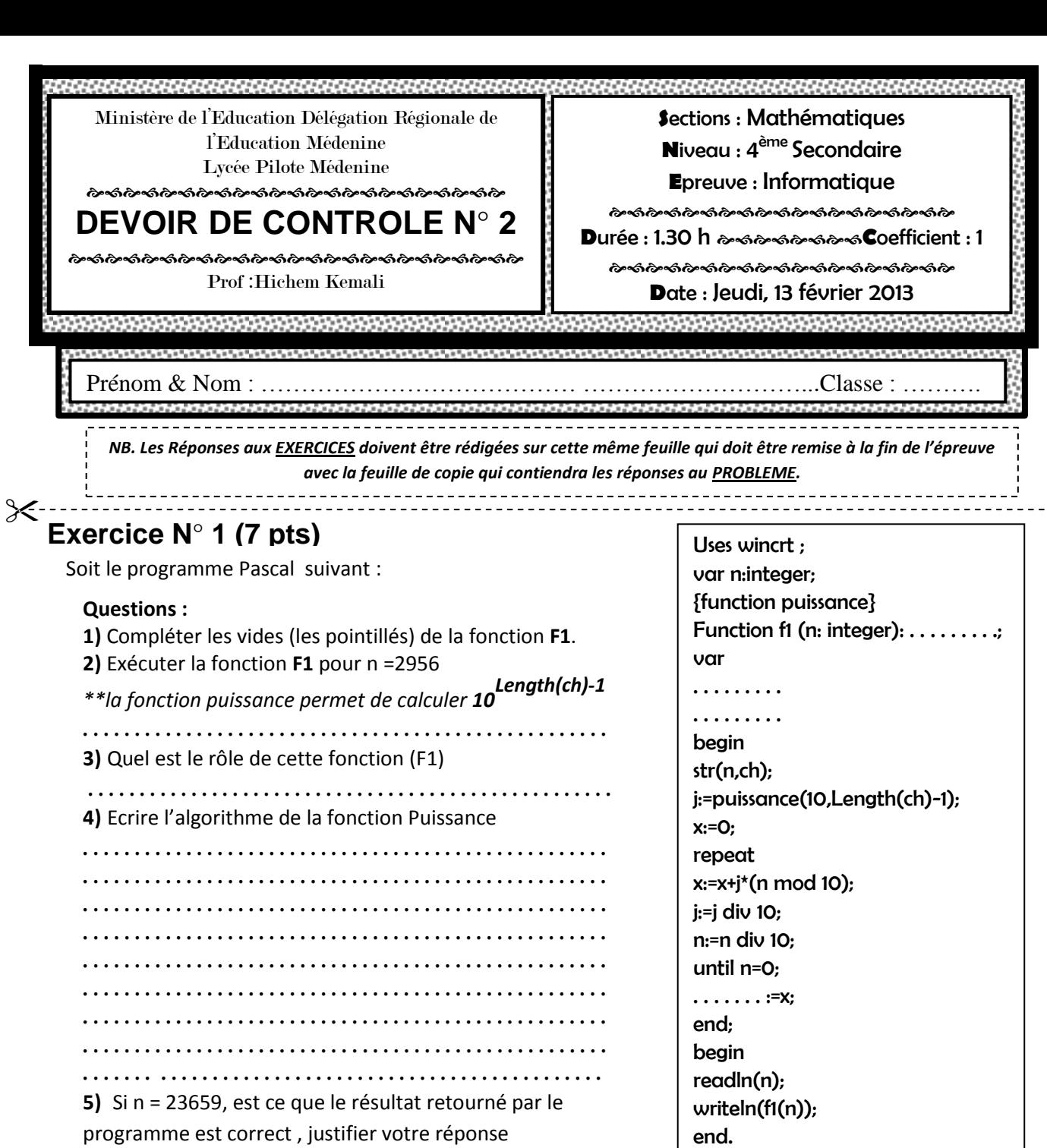

6. Un entier est dit Semi-Palindromique, s'il contient dans ses chiffres un entier de trois chiffres palindrome. **Exemple :** N=52329 est Semi-Palindromique car l'entier **232** est palindrome. Ajouter un module (écrire algorithme) intitulé « *Semi\_Pal* » qui permet de vérifier si n un entier semi palindromique

. . . . . . . . . . . . . . . . . . . . . . . . . . . . . . . . . . . . . . . . . . . . . . . . . . . . . . . . . . . . . . . . . . . . . . . . . . . . . . . . . . . . . . . . . . . . . . . . . . . . . .

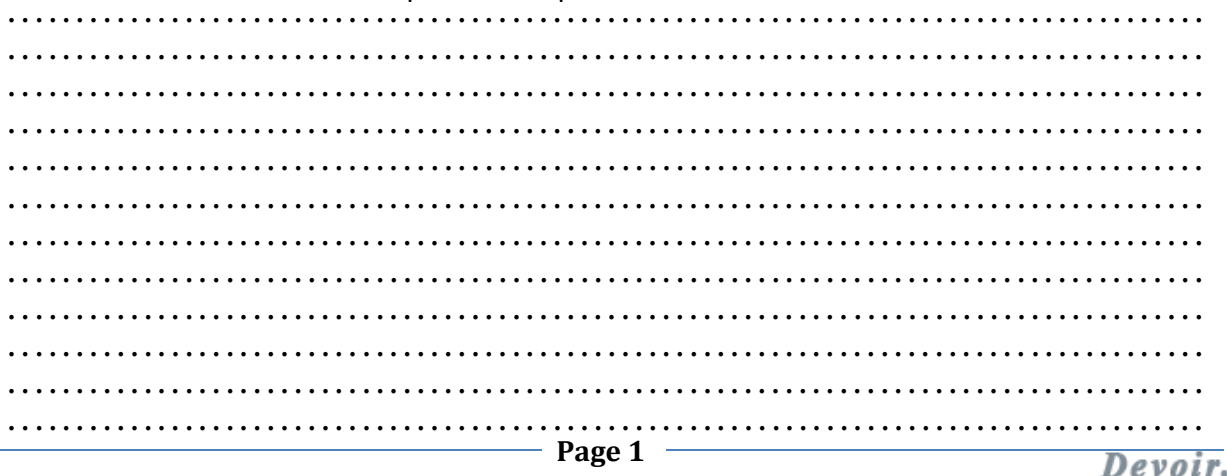

toutes les matières, tous les niveaux

# **Exercice N° 2 (4 pts)**

 Les programmes suivants devraient tous afficher 2014, or ils sont truffés d'erreurs (il peut y en avoir plusieurs dans chaque programme). Trouvez-les et proposez éventuellement une correction.

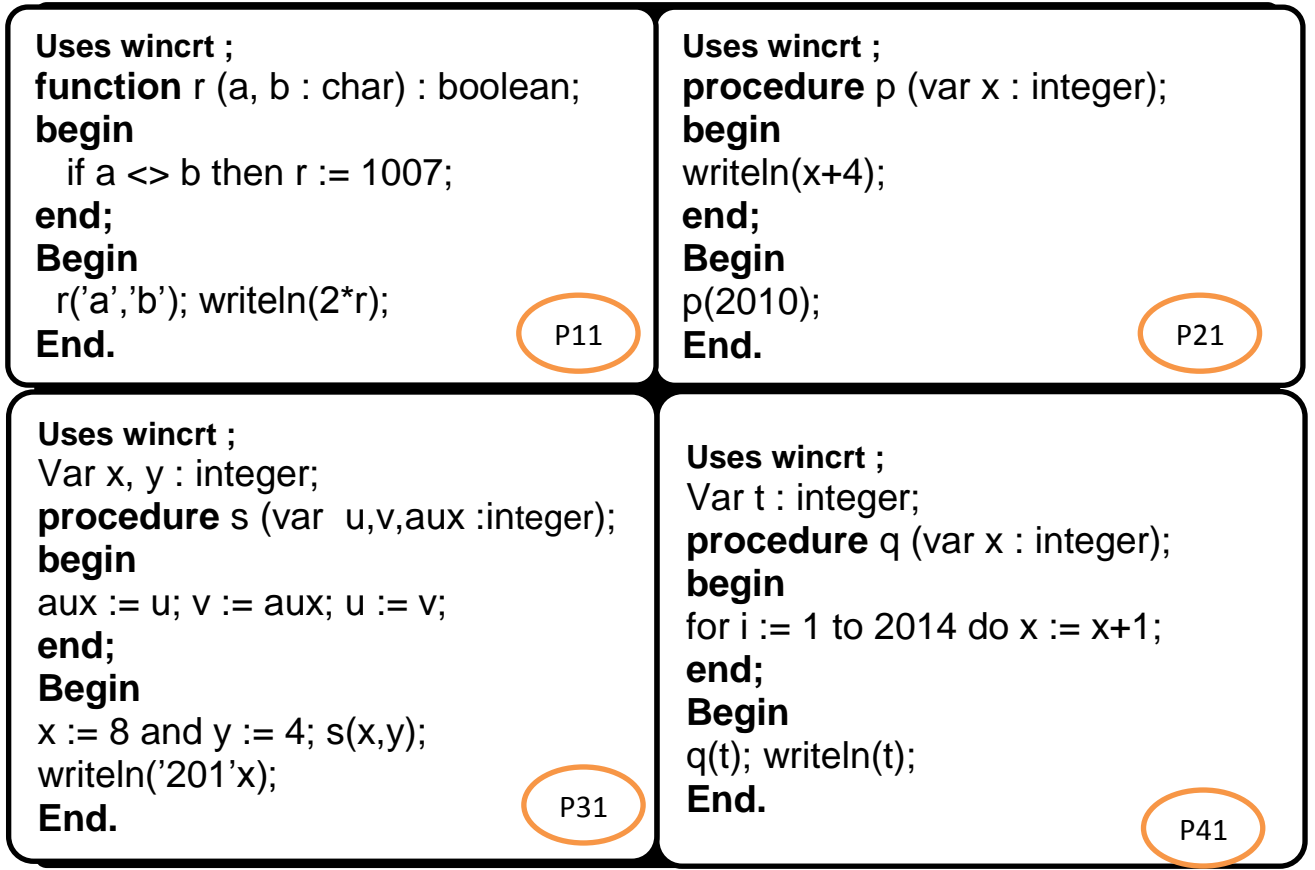

**Les erreurs & Les corrections :**

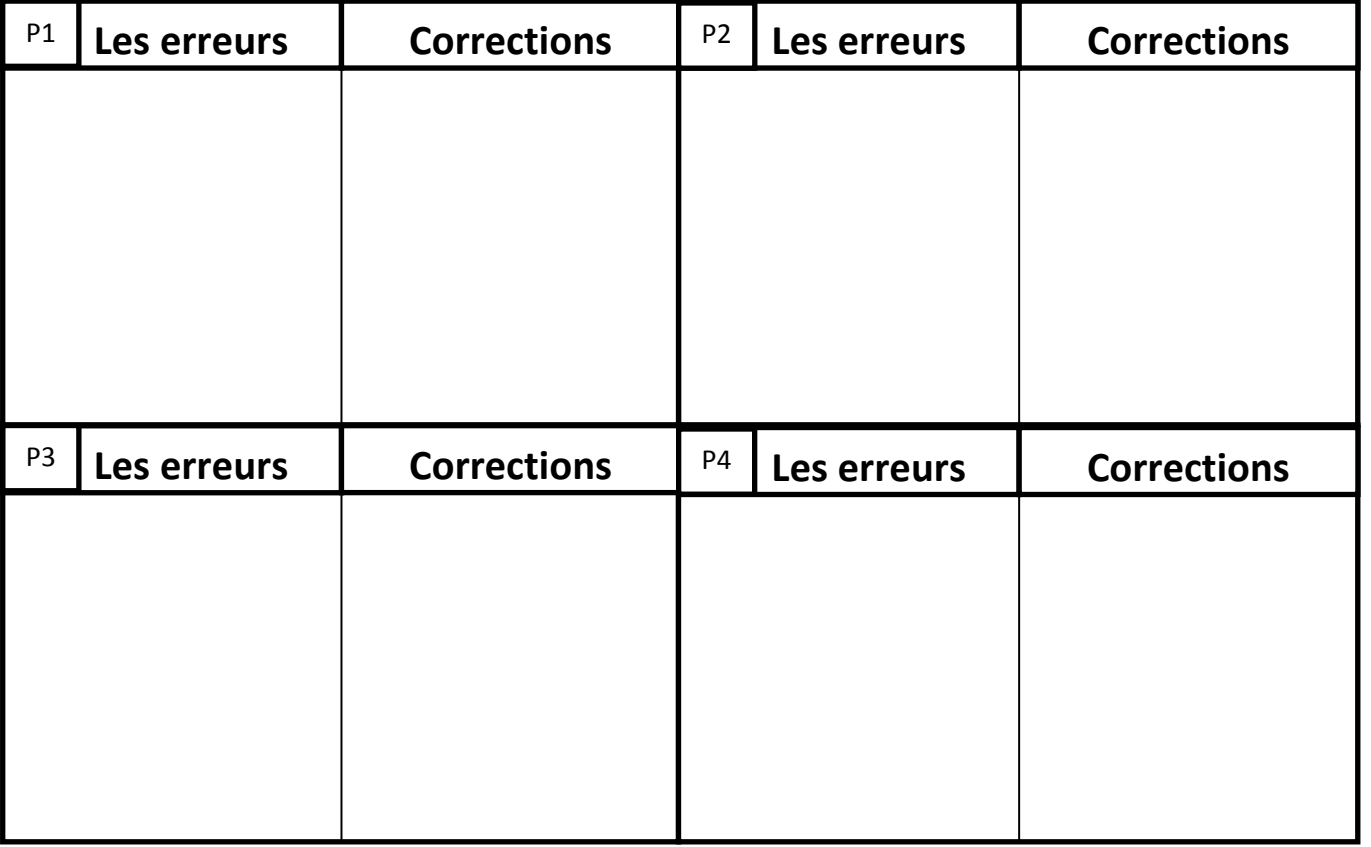

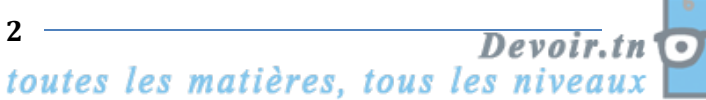

## **Problème** (9pts)

Pour ce problème, on demande d'écrire un programme pour **coder** ou décoder des messages secrets (écrites en minuscules). On utilise un mot secret connu seulement par le codeur et le décodeur. Ce mot ne peut pas contenir de répétitions de caractères.

Le principe est le suivant:

 On note les lettres de l'alphabet de 'a' à 'z' dans une ligne et les lettres du mot secret dans la deuxième ligne. Exemple : Mot Secret = *'spionage'* abcdefghijklmnop qrstuvwxyz

**s p i o n a g e** Mot Secret

Alphabet

 Considérer l'exemple ci-contre pour le mot secret 'spionage'. Le reste de la deuxième ligne est rempli par les lettres restantes de l'alphabet, dont celles qui ne figurent pas dans le mot secret, mais en commençant par 'z'.

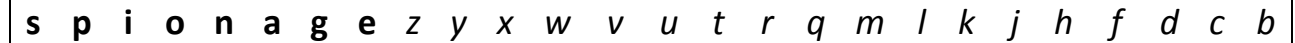

La chaine ainsi obtenu sert au codage ainsi qu'au décodage.

### Par exemple, le message à coder est " **attaque demain a l'aube** " Se code en" **skksqjn onvszu s w'sjpn** "

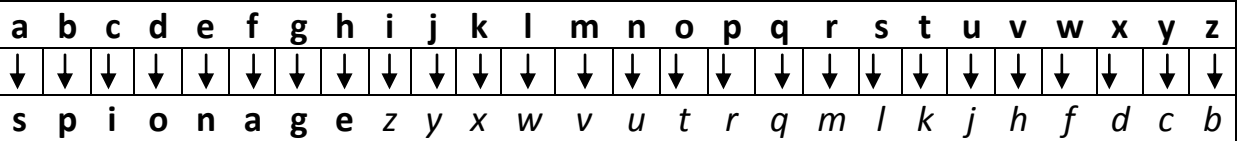

### *N.B : On remarque que les espaces et les signes de ponctuation ne sont pas codés***.**

Ecrire un programme qui permet :

- De saisir une chaine **ch** *(message à coder (décoder))* ne contient pas de lettres majuscules
- De saisir le choix de l'utilisateur **coder** ou **décoder** cette chaine.
- De taper le mot secret *valide* (c'est-à-dire s'il ne contient pas de répétitions de lettres).
- D'afficher la chaine codée (ou décodée (selon le choix de l'utilisateur))

#### **Questions :**

1- Coder le mot « infos » en utilisant le mot secret « virus »

- . . . . . . . . . . . . . . . . . . . . . . . . . . . . . . . . . . . . . . . . . . . . . . . . . . . . . . . . . . . . . . . . . . . . . . . . . . . . . . . . . .
- 2- Analyser le problème en le décomposant en modules
- 3- Analyser chacun des modules envisagés

Devoir.tn

toutes les matières, tous les niveau